## **Intrusion post-mortem analysis**

#### **Summary**

In the night from February 26 to February 27, 1991, an intruder accessed the machine **wsinfo11** using the accounts of **wsines** and **wsinae**. The intruder did not gain system privileges. However, it is likely that a copy of the password file was shipped elsewhere. Also, it appears that the system **wsinfo11** was used to attack other systems.

The text that follows presents a timeline of events, based on an analysis of the information that was left behind. Detailed information can be found in appendices at the end of this report.

## **Alarm: sudden burst of login failures**

A sudden burst of login failures for multiple accounts usually indicates that someone is trying to access a system via someone else's account.

Feb 26 22:01:26 wsinfo11 in.telnetd[28860]: connect from nts100.win.tue.nl Feb 26 22:02:10 wsinfo11 login: 2 LOGIN FAILURES FROM nts100.win.tue.nl, wsinpp Feb 26 22:02:36 wsinfo11 in.telnetd[28862]: connect from nts100.win.tue.nl Feb 26 22:03:29 wsinfo11 login: 2 LOGIN FAILURES FROM nts100.win.tue.nl, wsdwnb Feb 26 22:03:38 wsinfoll login: 1 LOGIN FAILURE FROM nts100.win.tue.nl, exspect1

Earlier this week it was found that one of the accounts, **wsdwnb**, was compromised on the system **eutws1.win.tue.nl** (the math department VAX machine).

#### **First login session, 22:03 - 22:21**

TCP Wrapper and login accounting records:

Feb 26 22:03:42 wsinfo11 in.telnetd[28870]: connect from nts100.win.tue.nl wsines ttyp0 nts100.win.tue.n Tue Feb 26 22:03 - 22:21 (00:17)

At 22:05 the intruder read some news, which is evident from the presence of a **.oldnewsrc** file in the **wsines** home directory. See the appendix for what news groups the intruder looked at, and for a detailed overview of files accessed during the intrusion.

-rw-r--r-- 1 wsines 24581 Feb 26 22:05 /home/svin02b/wsines/.oldnewsrc

At 22:09, the intruder attempted to log into the file server **svin02**:

Feb 26 22:09:34 svin02 rlogind[3941]: connect from wsines@wsinfo11 Feb 26 22:09:36 svin02 login: wsines LOGIN REFUSED FROM wsinfo11 Feb 26 22:09:51 svin02 rsh[3947]: connect from wsines@wsinfo11

At 22:16, files owned by user **wswietse** were read (see appendix for a detailed overview of files accessed during the intrusion).

-rw-r--r-- 1 wswietse 48 Feb 26 22:16 ˜wswietse/.mike -rw-r--r-- 1 root 57344 Feb 26 22:17 ˜wswietse/junk -rw-r--r-- 1 wswietse 12051 Feb 26 22:19 ˜wswietse/incoming/logging-package/article

#### **Second login session, 22:21 - 22:29**

TCP Wrapper and login accounting records:

```
Feb 26 22:21:32 wsinfo11 in.telnetd[28950]: connect from nts100.win.tue.nl
wsines ttyp0 nts100.win.tue.n Tue Feb 26 22:21 - 22:29 (00:07)
```
Another remote shell access to the file server **svin02**:

Feb 26 22:22:04 svin02 rsh[4381]: connect from wsines@wsinfo11

Another look at **wswietse**'s files, in this case, articles from mailing lists and news groups:

```
-rw-r--r-- 1 wswietse 211441 Feb 26 22:28 ˜wswietse/incoming/bugs-sun/bugs-sun-old
-rw-r--r-- 1 wswietse 2218 Feb 26 22:29 ˜wswietse/incoming/bugs-sun/article
-rw-r--r-- 1 wswietse 4993 Feb 26 22:29 ˜wswietse/incoming/bugs-sun/bugs-sun-feedback
-rw-r--r-- 1 wswietse 45632 Feb 26 22:29 ˜wswietse/incoming/bugs-sun/bugs-sun-new
-rw-r--r-- 1 wswietse 33527 Feb 26 22:29 ˜wswietse/incoming/bugs-sun/bugs-sun-old-x
```
#### **Third login session, 22:29 - 02:59**

TCP Wrapper and login accounting records:

Feb 26 22:29:39 wsinfo11 in.telnetd[28988]: connect from nts100.win.tue.nl wsines ttyp0 nts100.win.tue.n Tue Feb 26 22:29 - 02:59 (04:30)

#### Login as user **wsinae**:

Feb 26 22:30:37 wsinfo11 su: 'su wsinae' succeeded for wsines on /dev/ttyp0

#### Playing with mail:

```
Feb 26 22:38:25 wsinfo11 sendmail[29030]: AA29030:
   from=wsines, size=92, class=0
Feb 26 22:38:27 svin02 sendmail[4899]: AA04899:
   from=<wsines@info.win.tue.nl>, size=335, class=0
Feb 26 22:38:27 wsinfo11 sendmail[29033]: AA29030: to=xxx@aaaaaaaaa\
    aaaaaaaaaaaaaaaaaaaaaaaaaaaaaaaaaaaaaaaaaaaaaaaaaaaaaaaaa,
   delay=00:00:03, stat=Sent
Feb 26 22:40:52 wsinfo11 sendmail[29045]: AA29045:
   from=wsines, size=866, class=0
Feb 26 22:40:52 wsinfo11 sendmail[29045]: AA29045: to=aaaaaaaaaaaaa\
   aaaaaaaaaaaaaaaaaaaaaaaaaaaaaaaaaaaaaaaaaaaaaaaaaaaaaaaaaaaaaaaaaaaaaaa\
    aaaaaaaaaaaaaaaaaaaaaaaaaaaaaaaaaaaaaaaaaaaaaaaaaaaaaaaaaa,
    delay=00:00:02, stat=User unknown
```
At 22:56 the serial ports were accessed, possibly to find out if a modem (telephone or local area network) was attached to the machine:

crw-rw-rw- 1 root 12, 0 Feb 26 22:56 /export/root/wsinfo11/dev/ttya 12, 1 Feb 26 22:56 /export/root/wsinfo11/dev/ttyb

According to the process accounting records (appendix) the **telnet** command was used from 22:58 to 02:09.

The intruder logged in from **wsinfo11** to **apple-gunkies.ai.mit.edu** (128.52.46.17), witness the login record that was found on the remote system:

guest ttyp3 131.155.3.70 Tue Feb 26 16:39 - 16:46 (00:07)

The system clock is a bit off there. According to our clocks, that login session would have been from 22:47-22:55, which is a good match with the network router statistics (appendix).

For the remainder of that telnet command the intruder was connected to **131.211.112.44**, an Annex terminal server at Utrecht university.

According to command accounting (appendix) the intruder also made **telnet**, **tftp** and/or **ftp** connections. According to network router statistics (appendix) the following systems were contacted at the time of intrusion:

- 131.211.112.44 (Utrecht terminal server)
- 128.52.46.35 (**wookumz.ai.mit.edu**). This machine is in a time zone 6 hours away. Login record on the remote system:

guest ftp wsinfo11.info.wi Tue Feb 26 20:25 - 20:25 (00:00)

• 128.113.55.13 (**crockett1c.its.rpi.edu**). This system had connected to **wsinfo11** earlier that same evening via anonymous FTP. Around 02:06, the intruder probed a number of addresses in 128.113.\*.\*.

At 02:25 a program was compiled, probably to break passwords, witness the file access time of the include file for password file lookup routines:

 $-r-r-r-r-1$  root 563 Feb 27 02:25 /usr/include/pwd.h

The program, named **a.out**, was started at 02:28 and was aborted at 02:55 (see appendix for process accounting records).

At 02:55 the intruder exited from a C shell process, and unknowingly left behind a history of the last 40 executed commands (appendix):

-rw-r--r-- 1 wsines 390 Feb 27 02:55 /home/svin02b/wsines/.history

At the end of this login session the intruder read some more news with the **rn** command:

-rw-r--r-- 1 wsines 28 Feb 27 02:57 /home/svin02b/wsines/.rnlast -rw-r--r-- 1 wsines 24581 Feb 27 02:59 /home/svin02b/wsines/.newsrc

#### **Appendix: deleted files below ˜wsines**

The names of deleted files were obtained by comparing the list of existing file names (**ls -f**) with output from the **strings** command. Note: only the names of deleted files are known, not the time when those files were removed or what their contents were:

```
hosts.equiv
p.p
esu
xxx.o
l.outa29332
a.out
icon
```
#### **Appendix: news groups read by the intruder**

News groups and article numbers were obtained by comparing the contents of successive **.newsrc** files (the previous version is renamed to **.oldnewsrc**). Interesting is the **soc.culture.french** group. The others are not surprising.

```
soc.culture.french: 2665-2706
alt.security: 1558-1592
alt.hackers: 163-228
alt.security.index: 8
```
#### **Appendix: network router statistics**

What follows are byte counts of traffic between **wsinfo11** and remote systems that coincided with the intrusion, including an anonymous FTP session by 128.113.55.13 (**crockett1c.its.rpi.edu**) that may or may not be related to the intrusion.

Statistics are aggregated over 30-minute intervals. The data format is: internet address, bytes-received, bytes-sent, (hostname if known).

```
SAMPLE 91-02-26 21:50:07
SAMPLE 91-02-26 22:20:07
SAMPLE 91-02-26 22:50:07
    128.52.46.17 8518 4067 (apple-gunkies.ai.mit.edu)
    128.113.55.13 1069 2080 (anonymous FTP session)
SAMPLE 91-02-26 23:20:07
  128.52.46.17 12447 6239 (apple-gunkies.ai.mit.edu)<br>131.211.112.44 132941 69777 (Utrecht terminal server)<br>12742 187763 (anonymous FTP session)
   131.211.112.44 132941 69777 (Utrecht terminal server)
   128.113.55.13 12742 187763 (anonymous FTP session)
SAMPLE 91-02-26 23:50:07
   131.211.112.44 171367 62929 (Utrecht terminal server)
SAMPLE 91-02-27 00:20:07
   131.211.112.44 230738 70866 (Utrecht terminal server)
```
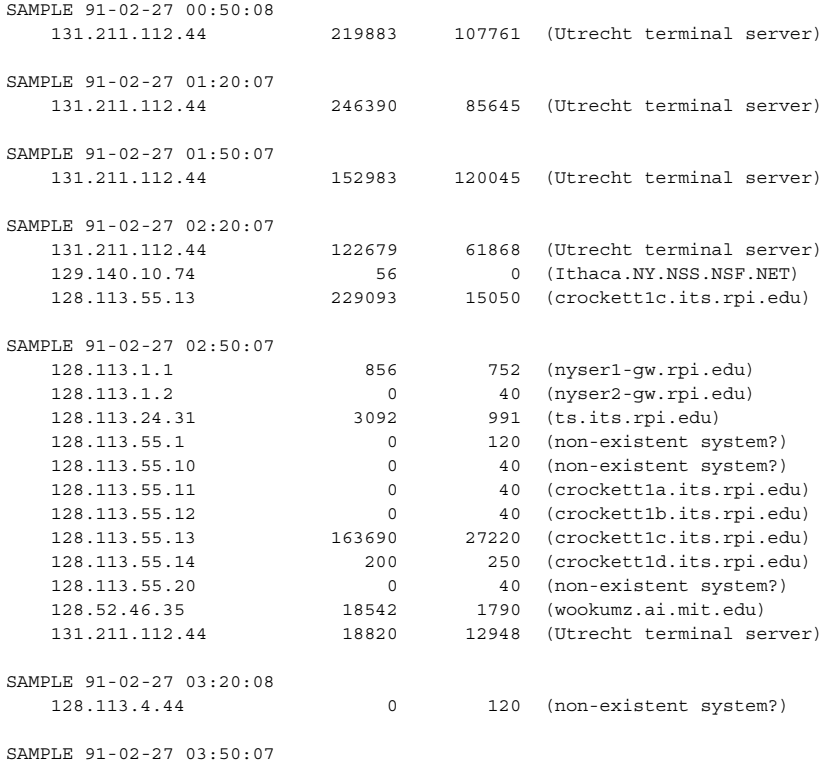

# **Appendix: files/directories sorted by read/execute time**

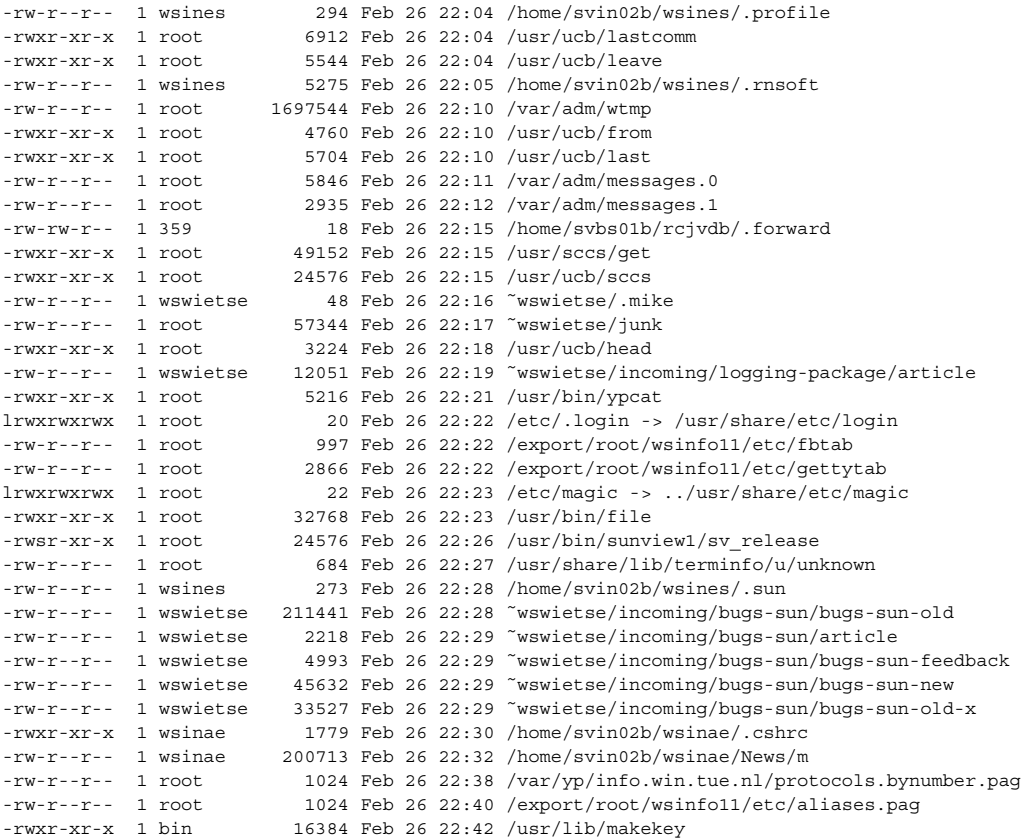

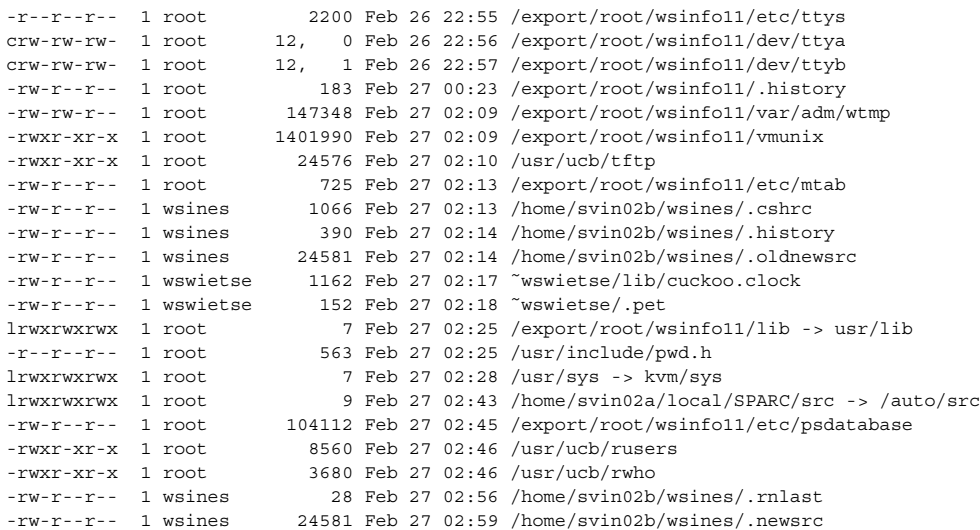

# **Appendix: files/directories sorted by modification time**

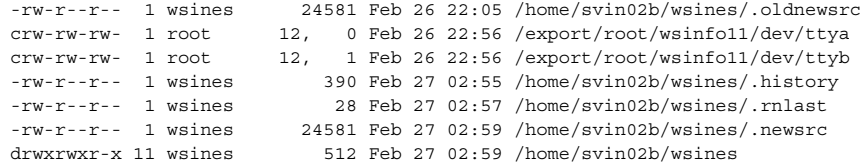

## **Appendix: shell command history**

Note: the last command executed appears at the end of the list. **p.p** is probably the output from a password guessing program (**a.out**) that was running in the background.

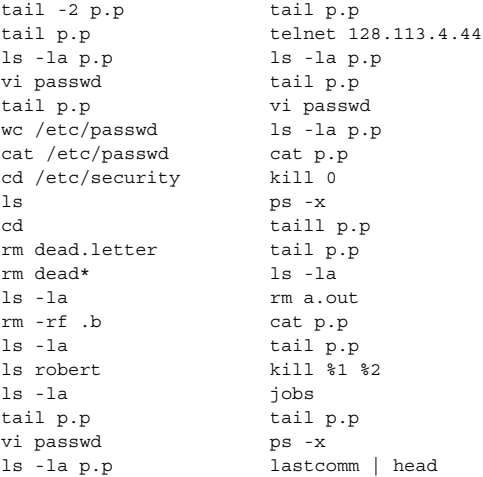

## **Appendix: process accounting**

Unfortunately, process accounting records are reset nightly at 00:15, so no records exist for processes that terminated before that time.

Note: each record is logged when a process exits. The time at the end of each record indicates when the process was started. The last record written is at the top of the list.

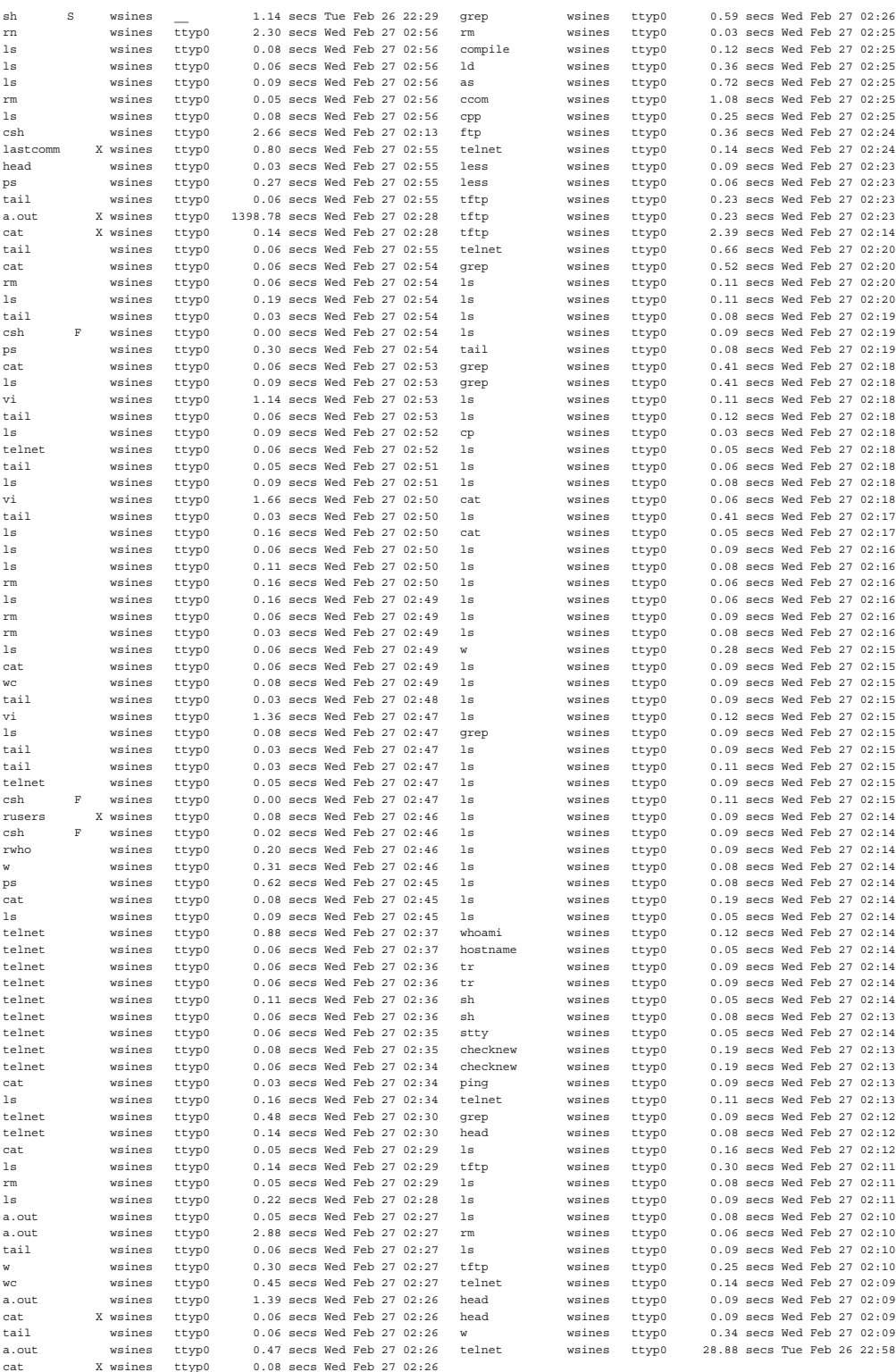